Espace numérique

Association Les Trois Maisons

**Maison Marion du Faouët** - 10, allée Marion du Faouët – 35000 RENNES  $\mathbf{\widehat{a}}$  02 99 67 27 66 – dominique.lestroismaisons@gmail.com -Animateur : Dominique Allano

**Les ateliers sont gratuits pour les adhérents de l'association Les Trois Maisons.**

L'adhésion à l'association est de 15 euros. (possibilité d'utiliser la carte Sortir!) Il est obligatoire de s'inscrire aux ateliers.

**P Ranger ses photos** (ordinateurs avec Windows 10 ou 11 et smartphones avec Android) Transférer les photos de son smartphone/appareil photo à son ordinateur, classer les photos dans l'ordinateur ;

• Lundis 11 et 18 mars, 14h (2 séances de 1h30)

#### **Mieux utiliser son smartphone**

Installer des applications, scanner un qr code, gérer les notifications, découvrir quelques applications utiles

• Mardis 12, 19 mars et 2 avril, 14h30 (3 séances de 1h)

## **Utiliser un Iphone**

Pour bien manier son Iphone, apprendre à installer des applications, passer d'une application à une autre, scanner des qr codes, naviguer sur internet…

- Vendredi 15 mars, 14h ;
- Vendredi 19 avril, 14h.

#### **Instagram**

**LES TROIS MAISONS** 

Créer un compte, bien le paramétrer, trouver et suivre des comptes d'informations, de personnalités… Savoir comment publier des photos.

• Vendredi 22 mars, 14h (séance de 1h30)

#### **Créer un nouveau mail**

Besoin d'une nouvelle adresse mail, pour séparer ses usages et ne pas encombrer sa boîte mail principale ? On vous accompagne dans la création d'un nouveau compte.

• Vendredi 5 avril, 14h (séance de 1h30)

# **Vinted**

Comment acheter et/ou vendre sur cette plateforme des vêtements et accessoires d'occasion.

• Lundi 8 avril, 14h (séance de 1h30)

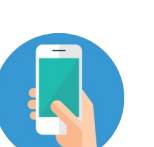

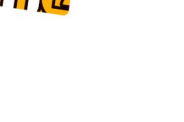

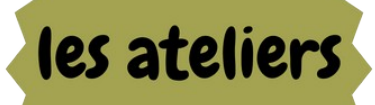

**MARS-AVRIL 2024** 

## **Créer son livre photo**

Utiliser un service en ligne pour mettre en page et commander un livre photo

• Mardis 9 et 16 avril, 14h30 (2 séances de 1h30)

## **Application Sncf connect**

Avec l'application Sncf connect, préparez vos trajets en train, bus : consultez les horaires, réservez un billet, gérez vos abonnements.

• Vendredi 12 avril, 14h (1 séance de 1h30)

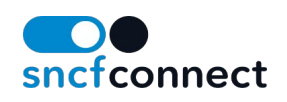

#### **Les achats en ligne**

Comment passer commande en ligne sans risques, comment payer un service sur internet.

• Lundi 15 avril, 14h (1 séance de 1h30)

### **Apprendre Python et s'initier à la programmation**

Pour du développement web, pour analyser des données, pour manipuler un Raspberry Pi… le langage de programmation Python sert pour un grand nombre d'usages. Nous vous proposons une première séance pour commencer à l'utiliser.

----------------------------------------------

----------------------------------------------

• Mercredi 20 mars, 17h30 (1 séance de 2h).

### **Fabrication numérique : le mercredi de 17h30 à 19h30**

Programmation électronique via Arduino ou Raspberry Pi, impression 3D… Pour pouvez rejoindre le groupe pour faire vos premiers montages électroniques et les programmer via arduino, ou apprendre à modéliser en 3D.

**L'accompagnement individualisé**

Des horaires d'accès à l'espace numérique pour répondre à vos questions concernant le numérique : faire une démarche administrative, sauvegarder ses données, se connecter à un service....

Sur rendez-vous, suivant nos disponibilités.

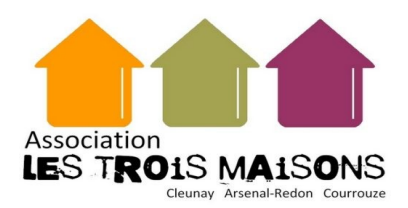